# NAVIGATION BOOK

ナビゲーション ブック

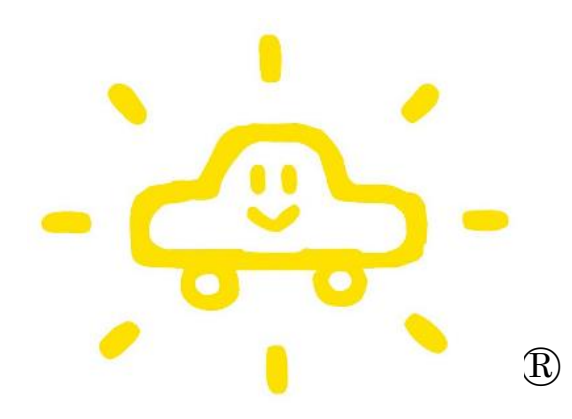

# 入所から卒業までのご案内

 令和 7 年 4 月 1 日 都南自動車教習所

# 目 次

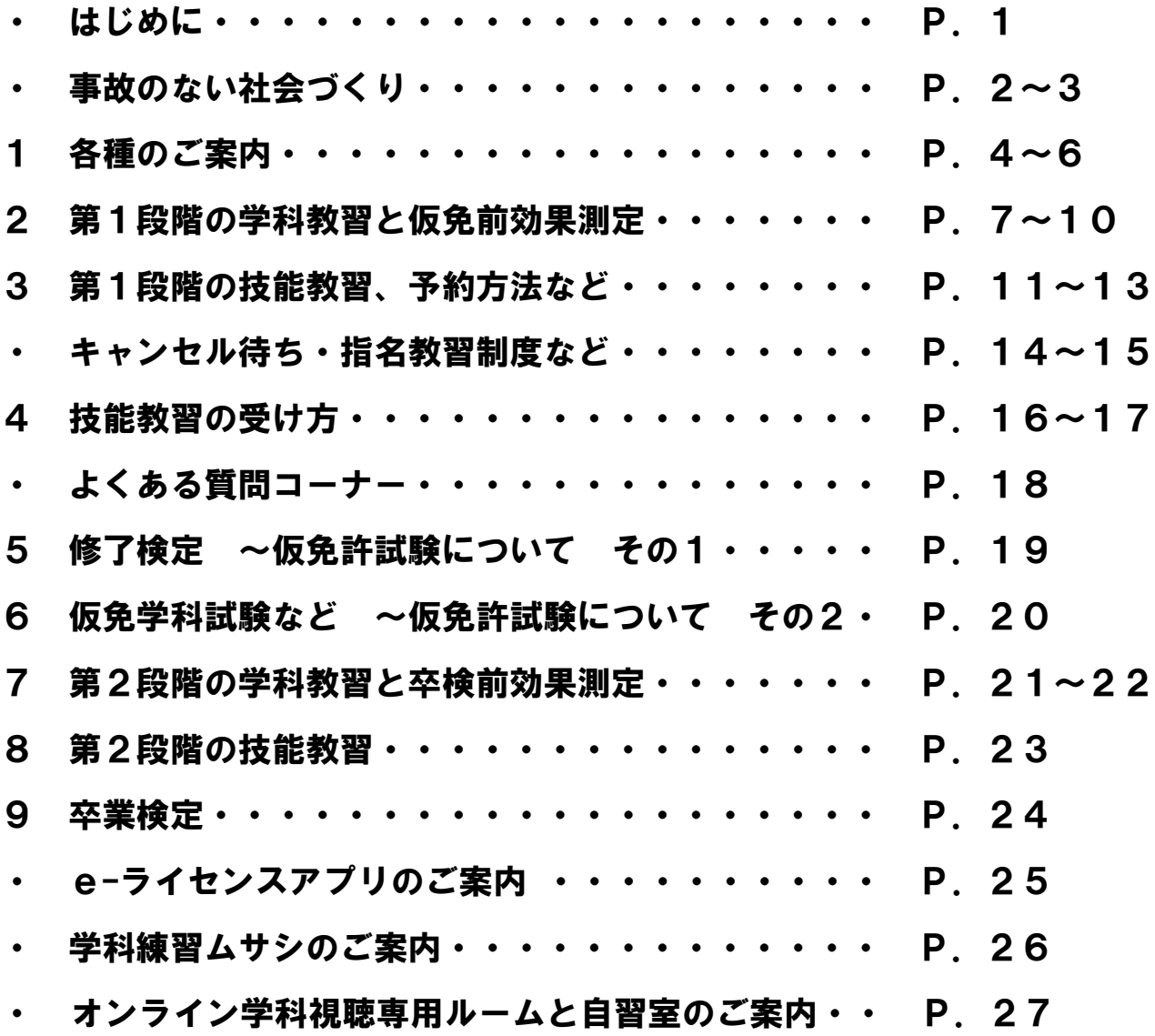

MEMO

 $\overline{a}$ 

# はじめに

このナビゲーションブツクは、みなさんが晴れて免許証 を取得するまでの案内役です。

入所から卒業までに、たくさんの課程を履修しなければなりま せんし、実技と学科の試験もあります。

運転に必要な知識と技術を早く、確実に習得するために、この ナビゲーションブックを活用してください。

**大事なインフォメーションについては∠いマークを付けてあります。** <u>八</u> しカ し、 できるだけ早く卒業するためのコ ツ は、なんと いっても教習所の職員(指導員・事務員)に聞くこと です。わからないことや、不安に思うことがあれば、 どんな質問でもかまいませんから、ためらわないで質 問してください。

お互いが理解しあうまで、とことんコミュニケーショ ンを持つことは、自動車の運転でも絶対に必要なことです。 それも「教習の一部」と私たちは考えています。

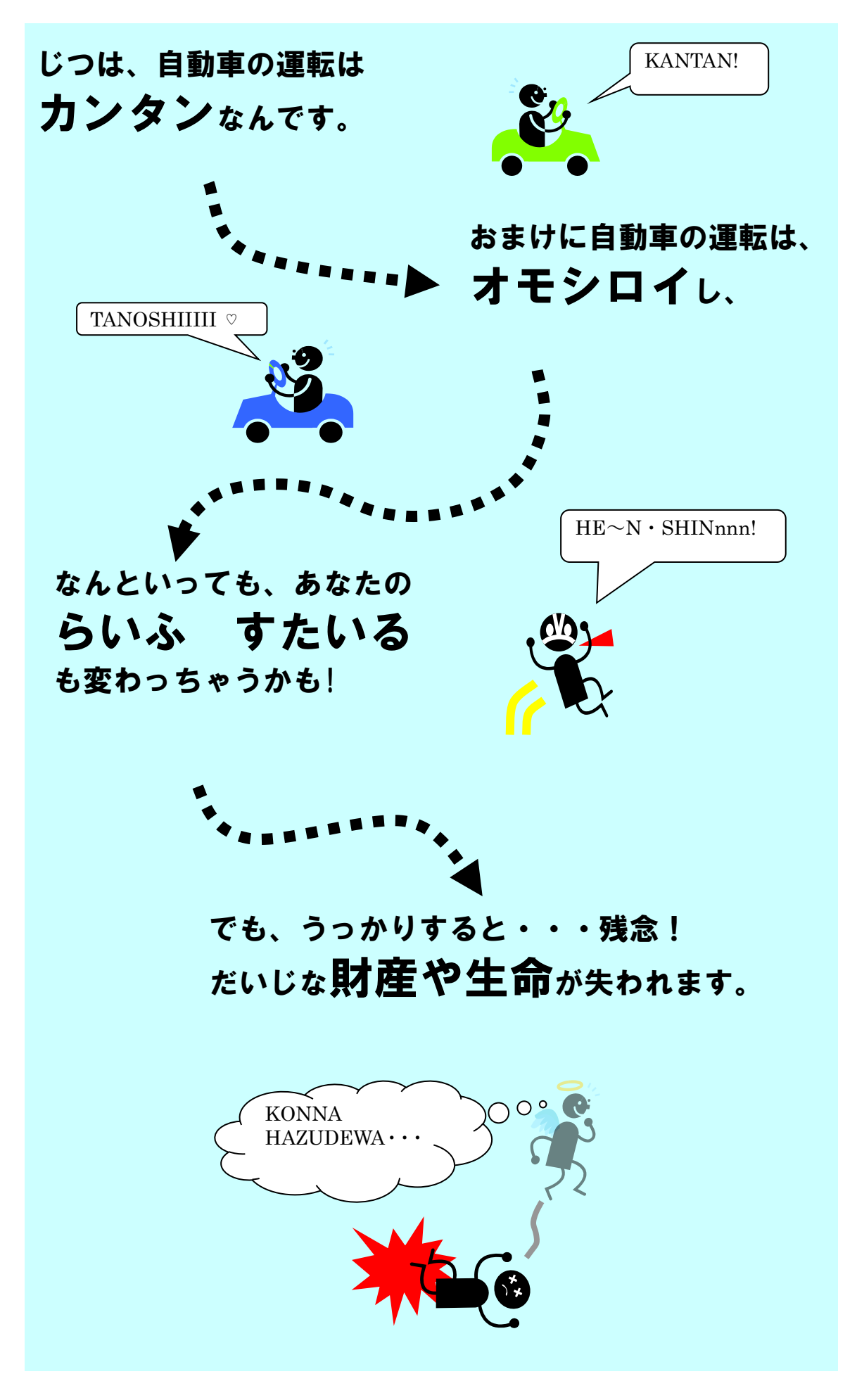

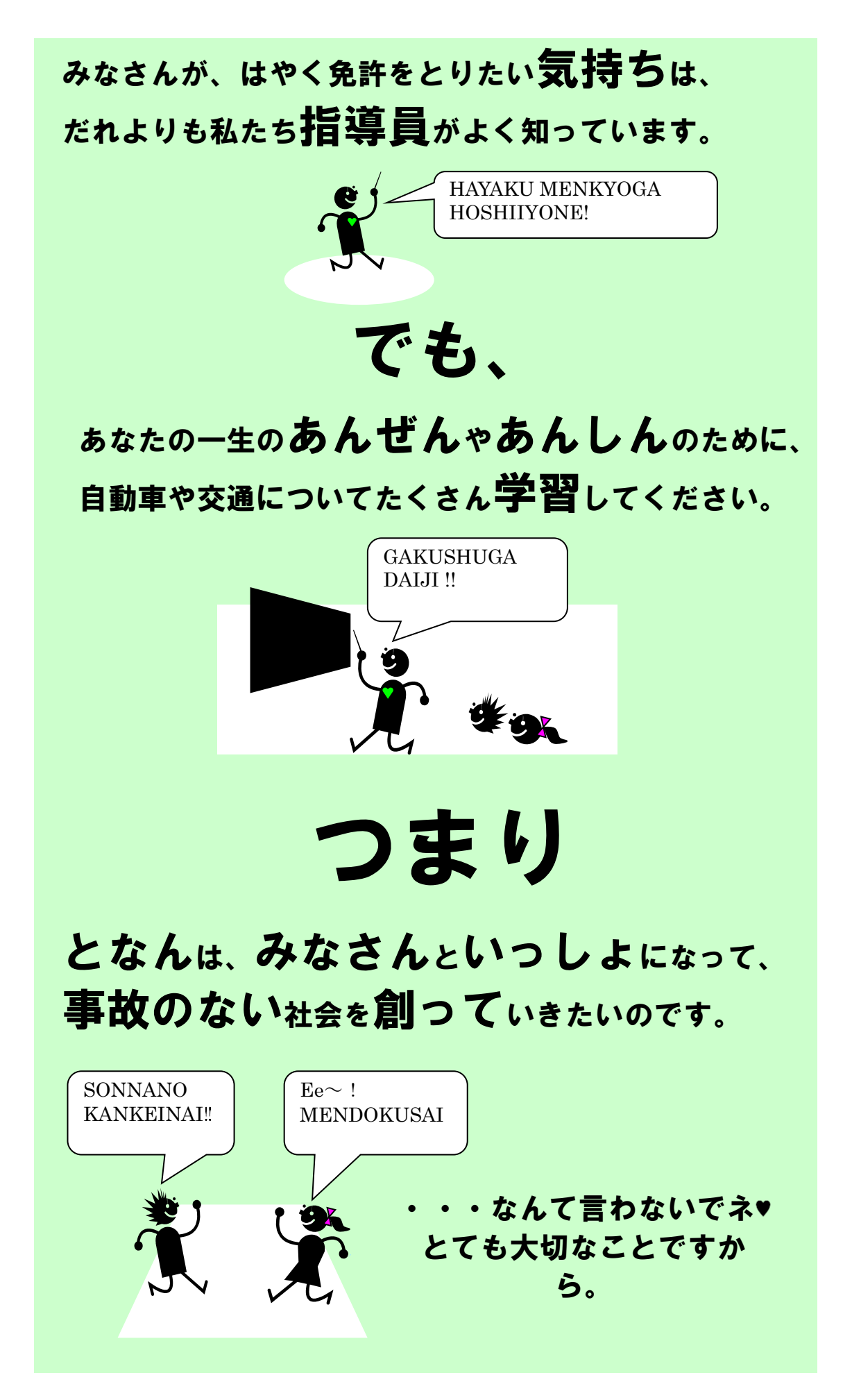

# **1 各種ご案内**

#### **1-① 教習所の休業日**

- **毎週月曜日**
- **年末年始**(年末年始の休業日は掲示等の方法で別途お知らせします。)

#### **1-② 営業時間**

窓口業務は、午前8時40分から午後8時までです。

#### **1-③ 教習時限**

1時限目から10時限目までです。 ※各時限の開始時間と終了時間は下表のとおりです。

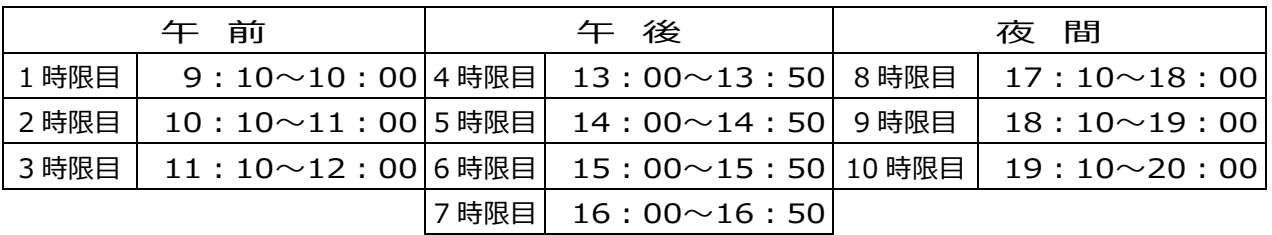

#### **1-④ 教習の期限について**

- (ア)教習期限は教習開始日から **9 ヶ月**です。**延長はできません。**
- (イ) 教習開始日
	- ・ 学科教習 1「運転者の心得」を受講した日が教習開始日です。
	- ・ 学科試験免除者(自動二輪免許の所持者など)は、技能教習の 初回「模擬運転」を受けた日が教習開始日です。

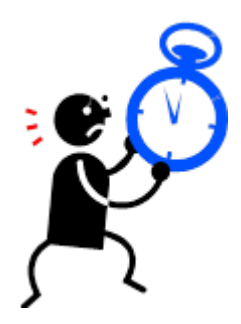

#### **1-⑤ 教習原簿、教習生証の取扱い**

**(ア)教習原簿**

教習原簿は教習等の履歴を記録するもので、技能検定の受検資格の もととなる大切な書類です。

教習にあたっては、まず**教習原簿をお受け取りください**。→下の(ウ)参照

**(イ)教習原簿の取扱い上の注意点**

- 教習原簿はすべて**教習所で保管**します。 短時間であっても**教習所の 外には絶対に持ち出さない**でください。
- 教習原簿を教習所の外に持ち出して紛失した場合や、教習原簿の内容 を書き換えるなどの行為があった場合には**教習がすべて無効になります**。

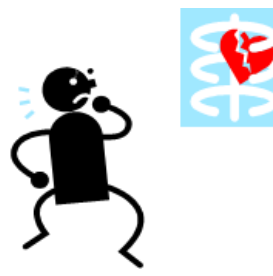

教習原簿はカルテのようなもの。 教習の履歴がわからなければ適正な教習がで きません。なくしたり、内容を書き換えたりしては 大変です!

**(ウ)教習原簿を受け取るとき、返却するとき**

- 受け取るときは、**総合受付のカードリーダー**にICカードをかざしてください。
- 帰宅するなど、 教習所の外に出る際は**総合受付に返却**してください。

**(エ)教習生証の取扱い・・・**教習生証は教習内容の控えです。

- 教習にあたっては教習原簿に挟んで入れてください。
- 教習終了後は必ずお持ち帰りください。

**1-⑥ 教習等に必要な料金(1 回あたり単価)** 

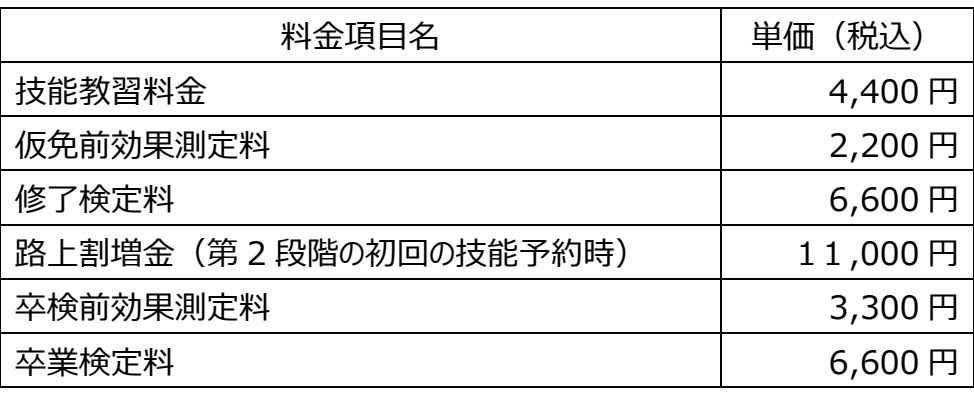

その他(公安委員会納付金)

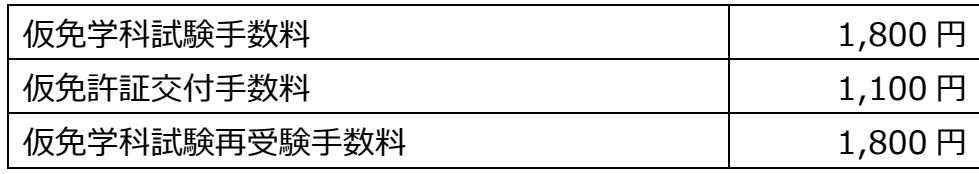

※ 入所手続の際、卒業までの料金を一括で支払われた方やローンで 申し込まれた方は、**料金の不足分が発生しましたらその都度お支 払いください**。

## **1-⑦ 入金機をご利用の方**

入金機にICカードなどをかざして、入金を希望する 項目を選択し、入金してください。 ご利用時間 8:40~19:10

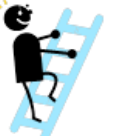

# **1-⑧ お知らせください**

教習所を卒業するまでの間に、次の内容に当てはまることになった場合には 速やかに受付の職員にお申し出ください。**修了検定や卒業検定を受検でき なくなる場合があります。**

- 本籍、住所または氏名の変更があった場合
- 運転免許証をお持ちの方で、免許の更新をした場合
- 運転免許証をお持ちの方で、免許停止や取り消しの処分を受けた場合
- その他、免許の欠格事由に該当することとなった場合

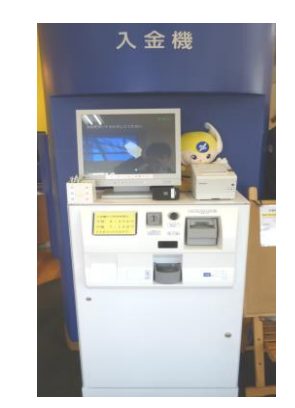

# **2 第1段階の学科教習と仮免前効果測定**

 **学科教習は自宅で受講できるオンライン学科と 教習所の教室で受講する対面学科の 2 通りあります**

入所説明と運転適性検査の後、学科教習がスタートします!

※自動二輪免許所持者など学科試験が免除となる方は,第1段階の学科教習は受講不要です。

#### **2-① 第 1 段階の学科教習について(オンライン学科は次頁もご覧ください)**

- 第1段階の対面学科教習はすべて 2 階の**第二教室**で行います。 総合受付で教習原簿を受け取り、 **開始時間までに入室**してください。
- 教室内で指導員が**教習原簿**と**教習生証**を回収します。教習原簿の中に教習生証 を挟んで入れてください。
- 教習終了後、教習原簿と教習生証に**担当者印**があることを確認してください。
- **学科教本**を忘れると受講できません。筆記用具もご用意ください。
- **第1段階の学科教習は全部で合計10時限です。 学科1番『運転者の心得』**を最初に受けませんと、技能教習とその他の学科教習を 受けられません。学科1番以降の2~10 番の受講は順不同でかまいません。 **すべての対面学科教習は予約制です。**インターネット予約または予約機で予約をして、 効率的に受講してください。インターネット予約や予約機で学科予約を取る場合は、デ フォルトで表示される画面は技能予約の空き状況なので気をつけてください。学科予約 というボタンを押して学科空き表示になってから学科番号を押してください。
- **学科の予約とキャンセルは 前日15時が締め切りです。予約受講生のいない学 科は時間割にあっても実施されません。**
- **昼コースでお申込みの方**も学科教習については全日コースの方と同様に**すべての営 業日、時間帯で**受講できます。
- 第1段階の学科教習をすべて履修した方は AG板前効果測定(→次々ページ 2-③)に早めに合格するようにしてください。

#### **2-② オンライン学科教習とは**

教習所の教室で受講する対面学科以外に、自宅でインターネットを通じてオンライン学 科教習の受講が出来るようになりました。時間割制・予約制ではないので皆様のご都 合に合わせて 24 時間オンライン学科教習を受講していただく事が出来ますので、どうぞ ご活用ください。

#### **受講登録の流れ**

- 1. 受付で、次の4つの資料 **1 オンライン学科教習利用規約**、**2 オンライン学科教習利 用に関する同意書兼受講申込書**、**3 オンライン学科教習の注意事項(オンデマンド 編)**、**4 オンライン学科受講にあたっての注意**を受取ってください。
- 2. ホームページで「**オンデマンド受講準備と注意事項**」動画をご覧ください。
- 3. オンライン学科教習利用に関する同意書兼受講申込書に署名して提出してください。
- 4. オンライン学科教習の注意事項 7 頁目のORコードからアプリ「NLINE |をスマホ にダウンロードしてインストールしてください。職員の指示に従ってログイン→スマホで自撮 り撮影→その場で**画像を職員が確認したら保存**してください。
- 5. あとで職員が自撮りした画像を NLINE で承認します。後日学科1番を受講すればオ ンライン学科受講可能となります。
- **オンラインで受講できる学科、受講順序、受講承認の注意**
	- **・ 第1段階オンラインで受講できる学科番号 2~10 です。 学科1番『運転者の心得』は対面学科として教室で受けてください。**学科1番 を受講しないと2~10 のオンライン学科教習を受講できません。2~10 の受講は番 号順に受ける必要はありません。
	- **・** オンライン学科を視聴後翌日(定休日はその翌日)に指導員が受講状況を AI 画 像で目視チェックして承認処理をしてから教習原簿に担当者印を押印いたします。
	- **・** 第1段階すべての学科を履修した方の仮免前効果測定までの流れは前ページの説 明と同じです。ただし前項のとおりオンライン学科受講後翌日の承認と押印まで時間 差があるのですべて受講済かどうかは原簿で確認してください。

#### **2-③ 仮免前効果測定について**

#### **(ア)仮免前効果測定**

第1段階の学科教習(学科1~学科10)をすべて履修した方に対する「学科試験 の予備テスト」です。

**これに合格していないと、技能教習の「みきわめ」を実施できません。効果測定不合格 のままだと技能教習「みきわめ」をキャンセルすることになります。早めに学科教習をすべ て履修し、余裕をもって効果測定受験に臨んでください。**

※技能教習の「みきわめ」は、『教習効果の確認』とも言います。

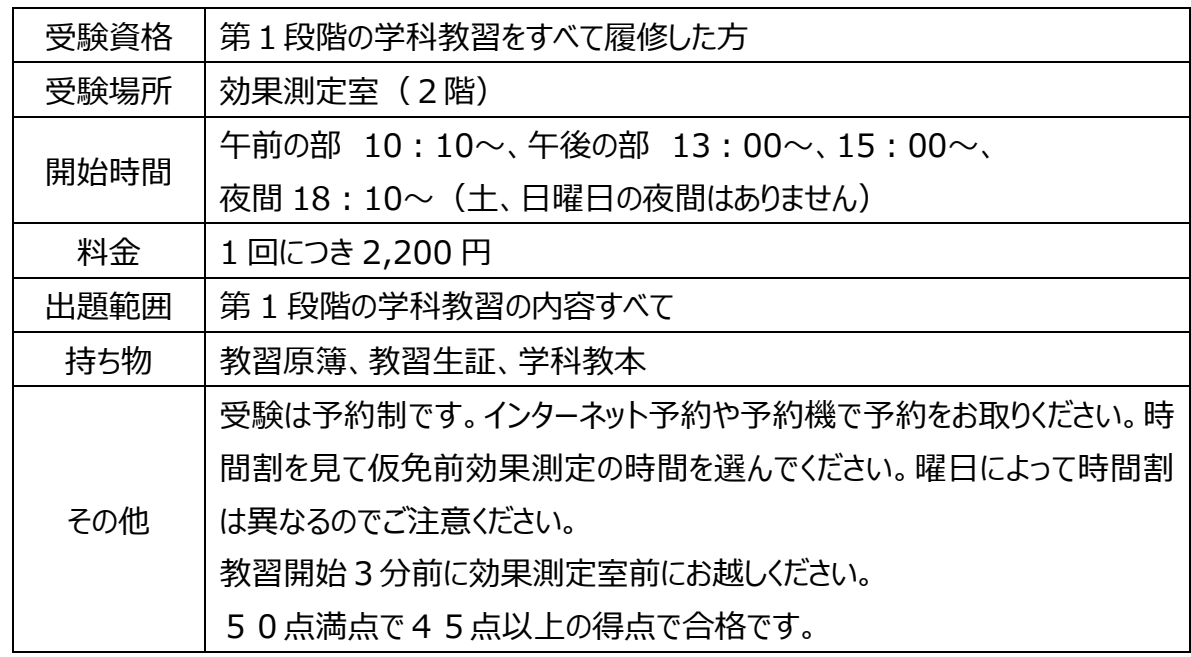

#### **(イ)仮免前効果測定の受け方**

#### **注意事項**

- 教習開始時刻を過ぎると受験できません。 <mark>介</mark>
- 再受験は、効果測定室で指導員に相談しながら予約してください。
- スケジュールプランの方は受付カウンターにて予約日時をご相談ください。

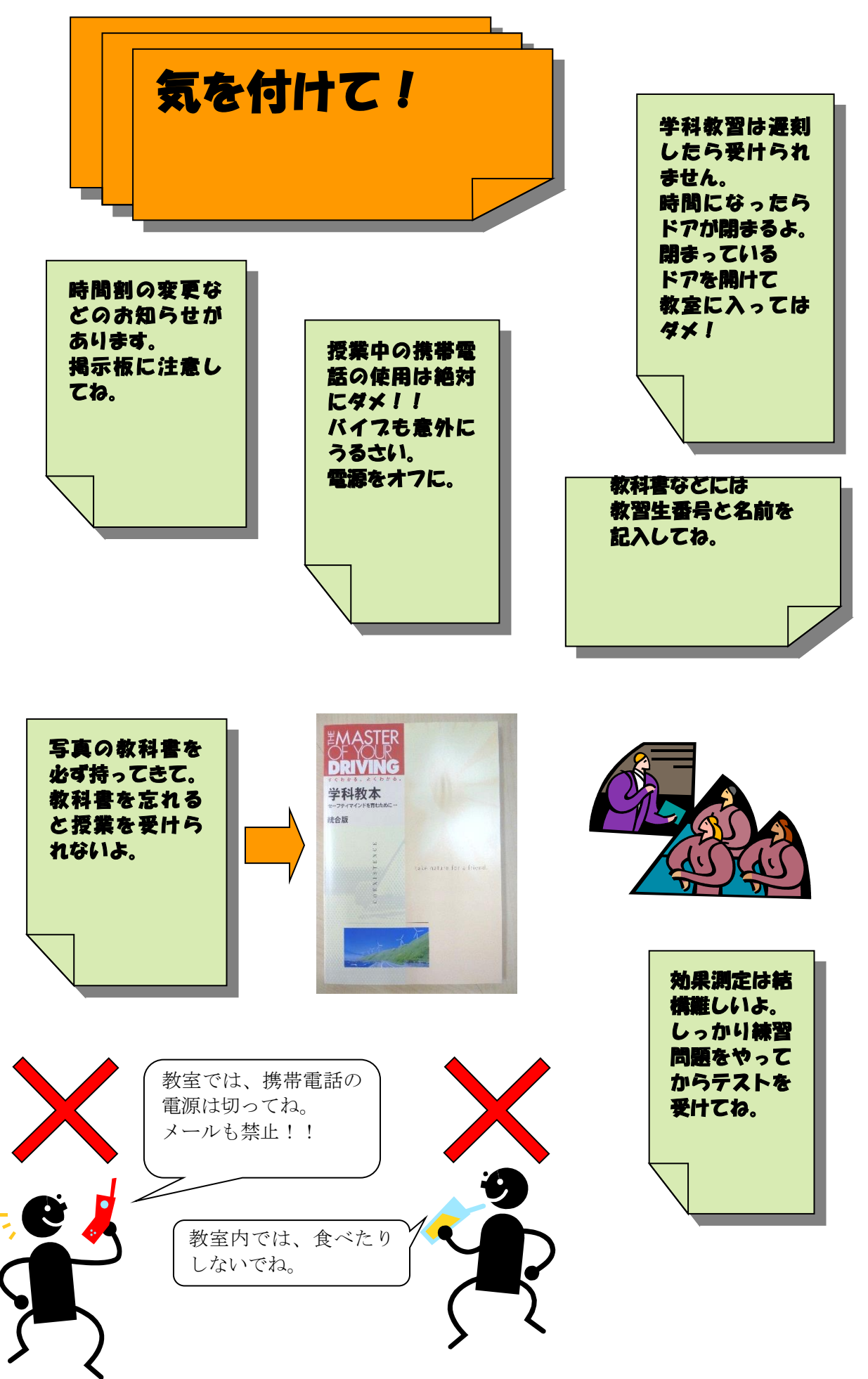

# **3 第 1 段階の技能教習、予約方法など** 予約を取得して技能教習を開始しましょう。

#### **3-① 予約の方法、予約回数の制限**

- 予約にはあらかじめ**技能教習料の入金**が必要です。(→6ページ)
- **1 階の予約機やインターネット予約**でお取りください。(→次ページ)
- **1 日に最大 2 回(2 時限)**まで予約可能です。
- **手持ちの予約回数**は**3回まで**です。 (※時季等により変更する場合があります。)

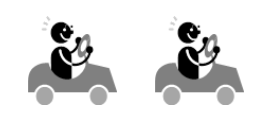

#### **3-② 予約の回数に応じて予約名が変わります。(下表を参照)**

#### **(ア)AT車(オートマチック限定)の方の技能予約**

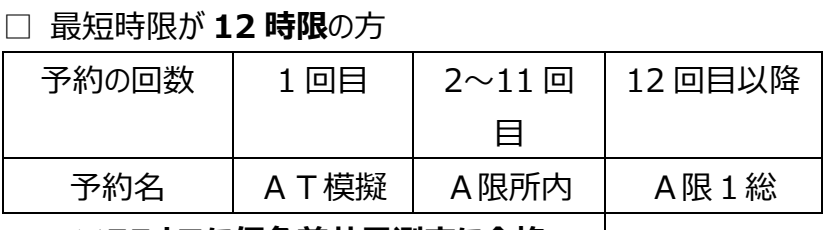

**※ここまでに仮免前効果測定に合格 →**

□ 最短時限が **10 時限**の方(※学科試験免除者)

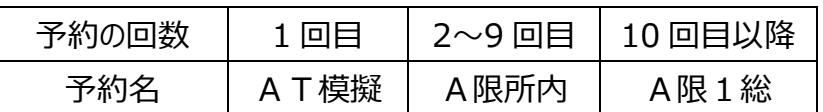

#### (イ) MT車の方の技能予約

□ 最短時限が **15 時限**の方

#### 予約の回数 1 回目 2~8 回目 **9 回目** 10~14 回目 15 回目以降 **9 回目は、AT車を使用した教習 を実施します。**

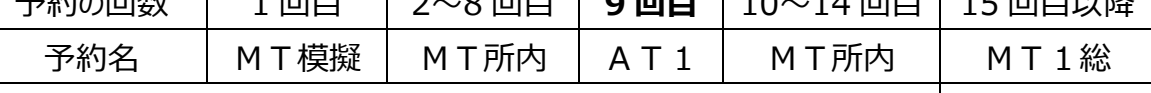

**※ここまでに仮免前効果測定に合格 →**

#### □ 最短時限が **13 時限**の方(学科試験免除者)

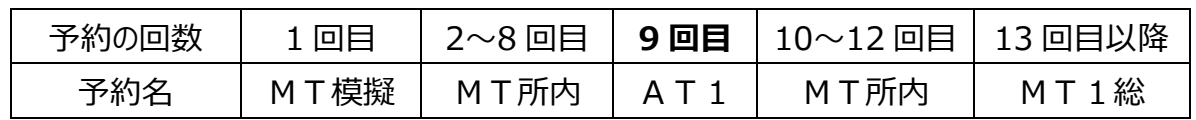

## **3-③ インターネット予約の方法**

#### **(ア)IDとパスワード**

- インターネット予約は、パソコンや携帯電話等で行います。(24時間受付)
- 予約にはIDとパスワードが必要となります。IDは教習生番号、パスワードは生年 月日西暦8桁がデフォルト設定されています。
- あとで説明する (25 ページ) e ライセンスアプリも同じパスワードを使用しますのでご 自分でパスワードを変更した場合は忘れないようにしてください。

#### **(イ)インターネットで予約**

 ホームページよりインターネット予約(技能予約と学科予約)を選択し 教習生番号(5ケタ)とパスワードを入力して、画面の指示に したがって予約をお取りください。e-ライセンスアプリを使用すれば ID と パスワードは不要なのでログイン操作が簡単です。

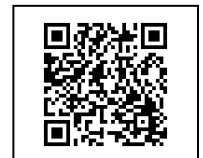

#### **※最後に、予約確認画面で予約が取れていることを確認してください。**

#### **3-④ 予約機による予約の方法**

ご利用時間 8:40~19:10

カードリーダーに IC カードをかざしてください。

↓

予約が可能な時限は**緑色**で表示されます。 ご希望の時限をタッチしてください。

↓

予約が取れると表示が緑色から**黄色**に変わります。 キャンセルは同じところをもう一度タッチしてください。

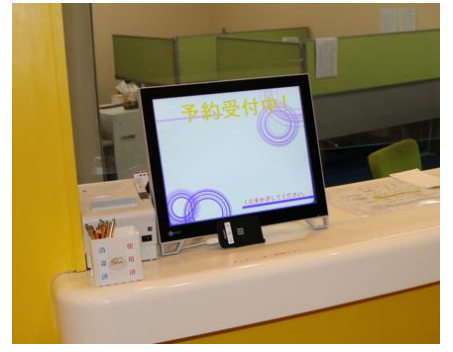

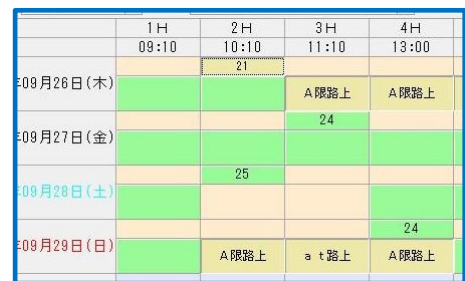

#### **3-⑤ 技能教習をキャンセルするとき**

#### **(ア)キャンセルの方法**

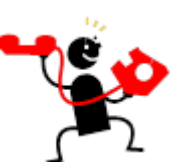

- 技能教習のキャンセル(予約の取り消し)は、予約機やインターネット予約、または 電話連絡のいずれでも可能です。
- **予約機やインターネット利用の場合**は、ログイン後の画面にしたがって手続きしてくだ さい。
- **電話の場合**は、**0120-829-106**(フリーダイヤル)または **046-253-5151** に て、口頭でお知らせください。
- **メールや問合せフォームからのキャンセル連絡はお断りしております。**

#### 無料キャンセル締め切り時間について 電話によるキャンセルは 8:40 から承ります。 「0120-829-106」又は「046-253-5151」

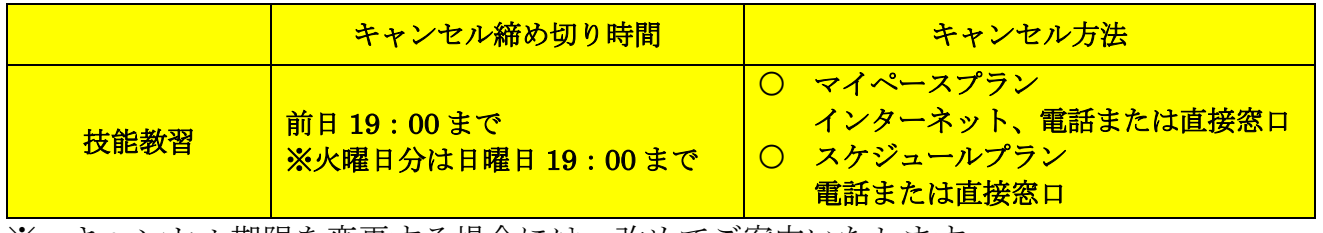

※ キャンセル期限を変更する場合には、改めてご案内いたします。

## **(イ)次の場合には キャンセル料(1 時限につき 1,000 円)が発生します。**

- キャンセル手続きが行われていない場合に発生いたします。(キャンセル手続きの時 間が変更になる場合には、メール等でお知らせします)
- キャンセル締め切り時間を過ぎてから**キャンセルや無断キャンセル**の場合

#### **(ウ)キャンセル後に再予約ができないときは・・・**

- キャンセル料が発生した場合は入金後に予約を取得してください。
- キャンセルによって教習順番が変わった場合は再予約ができないことがあります。 教習所までお問い合わせください。

#### **3-⑥ 技能教習のキャンセル待ち**

- **総合受付の「キャンセル待ち名簿」**にお名前等を記入してください。 ■ キャンセル待ちは名簿に**記入したご本人に限り有効**です。なお、キャンセル 待ちの呼び出し時に、受付に来られない場合は無効となります。
- 名簿への記入は先着順で、<mark>≪ 毎朝8時40分</mark>から受付します。 8時40分の時点で希望者が複数の場合は抽選等で記入順を決定します。
- キャンセル待ちをするときは、**前もって教習料金を入金**してください。
- **平日昼間コースの方**でも、キャンセル待ちで夜間や土日等の教習を受けられます。
- 危険予測教習と高速教習のキャンセル待ちについては受付職員にお尋ねください。
- **先行学科**の履修が必要な技能教習にご注意ください。
- キャンセル待ちの状況についてのお電話でのお問い合わせはご遠慮ください。

# **3-⑦ 指名教習制度など**

個々の指導員を指名して技能教習を受けることが可能です。

- ロビーの予約機やインターネット予約から指名したい指導員の登録をお願いします。
- **マイペースプランでお申し込みの方に限り、指導員指名が可能です。**
- **次の教習等については指導員の指名はできません**。
	- **修了検定や卒業検定**
	- **自動二輪教習や普通二種教習、大型特殊教習**
	- **複数教習**

複数教習とは、指導員1名に対して教習生の方2~3名で実施する教習です。 第2段階の「特別項目」、「自主経路設定」、「危険予測教習」及び「高速教習」 が該当します。

- 指名料は**無料**です。同じ指導員を何回でも指名できます。途中の指名変更も可能です。 (予約機やインターネット予約で、ご希望の指導員を指名して技能予約を取得してください。)
- 指名した指導員が当日の業務の都合で乗車できないことや病気などで休みになること があります。あらかじめご了承ください。あいにくご希望の指導員が乗車できないことで、 教習のキャンセルをご希望の場合には無料でキャンセル手続きをさせていただきます。 (そのまま指名無しでの乗車も可能です。)

#### **忌避制度**

特定の指導員が教習の担当にならないような手続きが可能です。詳しくは窓口でお尋ね ください。

**※ただし次の教習等については忌避制度を利用することができません。**

- 修了検定及び卒業検定
- 自動二輪教習、普通二種教習、大型特殊教習
- 複数教習(危険予測、高速教習など)

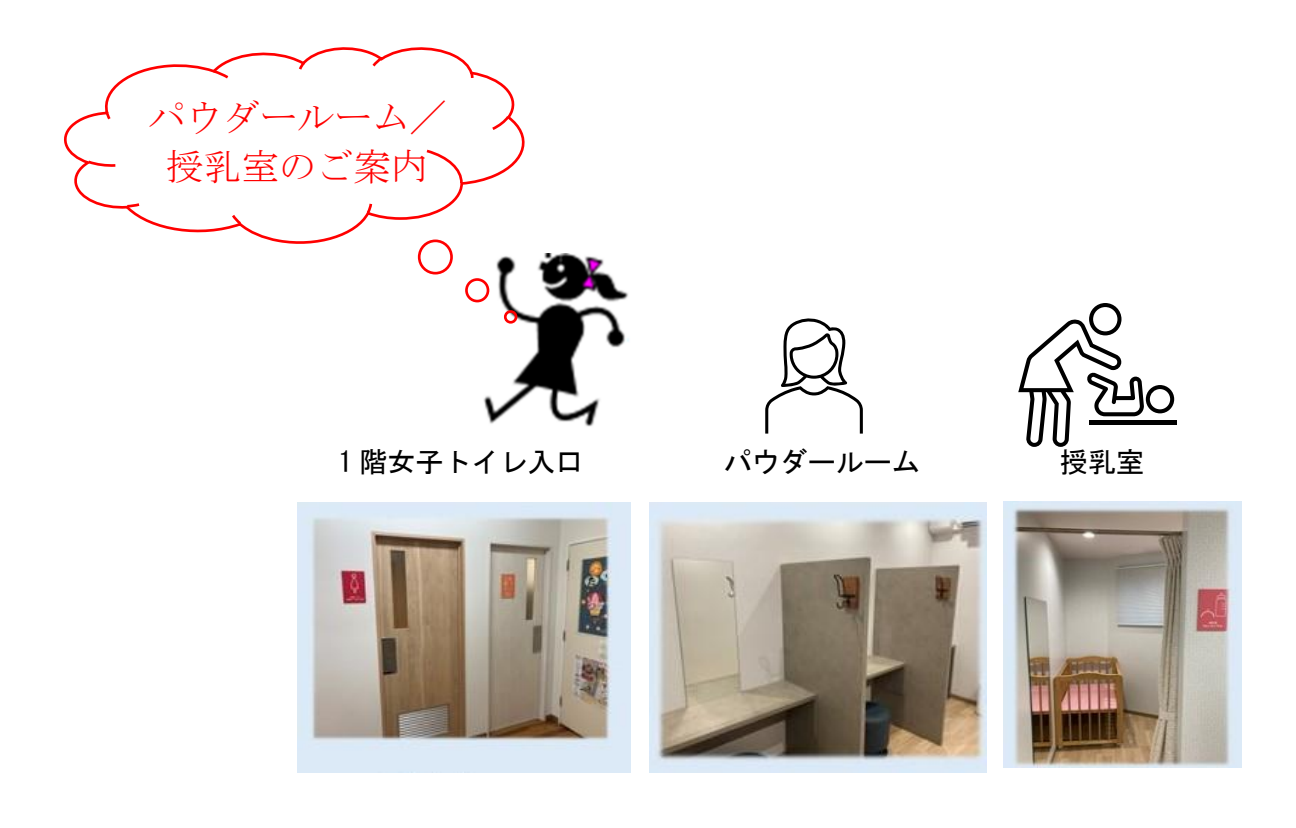

# **4 技能教習の受け方**

#### **4-① 技能教習を受けるには**

 $\dot{x}$  技能教習を受けるには、まず技能教習の予約を取得してください。 (→P11)

## **4-② 予約した技能教習を受けるとき~技能教習当日の手続き~**

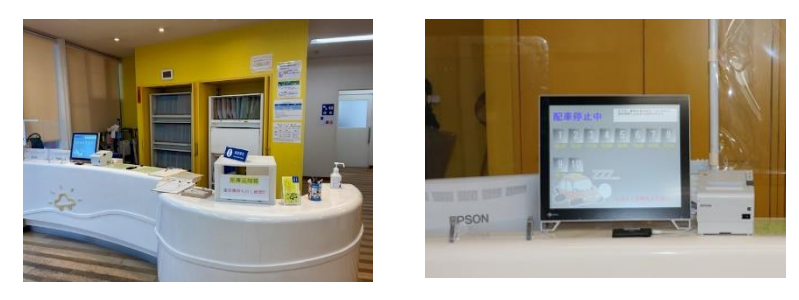

**(ア)配車券**を受け取る

- **教習開始時間の「40分前」から「15分前」までの間(25分間)** に、**総合受付の配車用カードリーダーにICカードをかざしてください。**配車券が発行さ れます。
- ※ 配車券には使用する教習車番号と担当指導員の名前などが印字されています。
- ※ 料金の不足などがあった場合には、配車券が発行されないことがあります。受付の係員に お知らせください。
- **やむを得ず、配車の締め切り時間に遅れそうな場合**は、必ず**15分前 までに電話**でお知らせください。配車の締め切りを10分間延長いたします。 **(開始時間の5分前までお待ちします。) ご連絡がない場合には配車締め切り時間の延長はできません。**
- 配車の締め切り時間に遅れて乗車できなかった場合はキャンセル扱いとなり、 **キャンセル料(1,000 円)が発生します。**

# **(イ)乗車するとき**

- **教習原簿**に、**教習生証と配車券**を挟んで入れてください。
- **案内放送(予鈴)の合図 <u>A、で配車券に書かれてい</u>る教習車に直接集合** してください。案内放送は**教習開始の3分前**に流れます。 ※コース内の車両には十分にご注意ください。

# **(ウ)2時限連続で教習を受けるとき**

技能教習や学科教習の次の時限に技能教習を受ける場合、次の時限の技能教習につ いては直接配車の手続きができないこととなります。

**次の時限分の配車券を配車の係員が発行しておきますので、配車券を取りに 来て下さい。**

**例:1時限目に技能(または学科)教習を受け、2時限目に技能教習を受けるとき。**

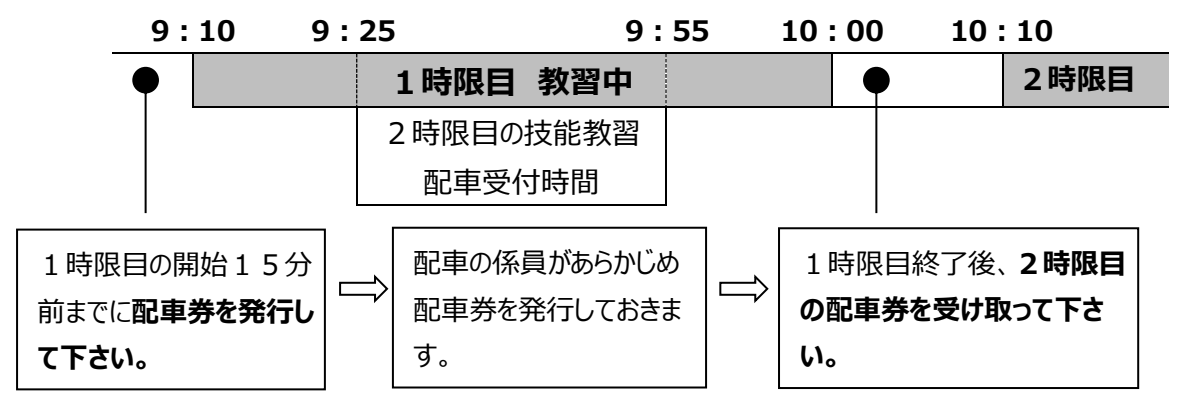

# **4-③ 教習にあたっての注意事項**

- **眼鏡等の条件が**付いている方は、眼鏡等を忘れると教習を受けられません。 **コンタクトレンズ**は視力補正用のものに限って使用が認められます。 ただし、**装飾の強いものは使用できません**。(カラーコンタクトレンズ等)
- 服装や履物は**運転に適したもの**を着用してください。 **サンダル、ハイヒール、下駄**などは運転に適さないため、**教習を受けられなくなります**。 **(その他、運転に適さないもの:クロックスサンダル、インヒールシューズなど)**
- **酒気を帯びている場合(二日酔いも含む。)**は、**すべての教習と技能検定等 を受けられません。**体調管理にもご注意ください。
- **運転免許証をお持ちの方**は次の時点で**免許証を確認**いたします。
	- **技能教習の「みきわめ」のとき**
	- **技能検定を受けるとき**

**△ 確認できない場合には「みきわめ」の教習と技能検定を受けられなくなります。** 

# よくある質問コーナー

#### Q:仮免許証をもらうと、教習期限が延びるって本当ですか。

A:いいえ、延びません。教習期限は、あくまでも学科①を受けた日から 9ヶ月間です。たとえば、学科教習①を受けた日が2月3日であれば、 教習期限は11月2日です。 そして、仮免許証の交付を受けた日(仮免学科試験に合格した日)が 5月21日だとすると、仮免許証の有効期限は11月20日ですが、 この場合でも、教習期限は11月2日までです。 (二輪免許所持の方は、1段階の技能1時限目(模擬)を受けた日か ら9ヶ月間です)

#### Q:AT免許証とMT免許証は、どちらがいいですか?

A:現在の車社会では、AT車が多く走っています。特に乗用車はほとんどがA T車ですから、普通に運転ができればいいと考えている人は、AT免許証で も充分だと思います。 将来、大型貨物自動車等の運転をする人は、MT免許証のほうがいいかもし れません。しかし、AT免許証を取得した後で、MT免許証へ変更すること は可能です。教習所に来て、4時限以上の技能教習を受けて審査に合格する と、MT免許になります。

#### Q:引越しをして教習所に通えなくなりそうなのですが、どうした らいいですか?

A:教習所は、普通の学校と同じで『転校』ができます。都南で受けた教習は、 新しい教習所に行っても原則として有効です。ですから、転校してもゼロか らのスタートではなく、都南からの続きの教習を受ける形になります。 したがって、教習期限や仮免期限もそのままです。新しい期限の設定や延長 はありませんので、注意してください。 また、転校先の教習所では、必要な料金が異なります。相手先に問い合わせ てください。なお、都南で受けなかった教習料金などは返金します。ただし、 返金できない料金もありますので、ご了承ください。 引越しや就職などで教習所に通えなくなりそうな方は、あきらめずに早め に窓口に相談してください。

## **5 修了検定 ~仮免許試験について その1~**

第1段階のみきわめ合格後にお申込みください。

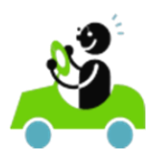

#### **5-① 修了検定について**

第2段階の技能教習や卒業検定を受けるには「仮免許証」が必要です。 この「仮免許証」を取得するための運転技能の試験を**「修了検定」**といいます。

## **5-② 実施日など**

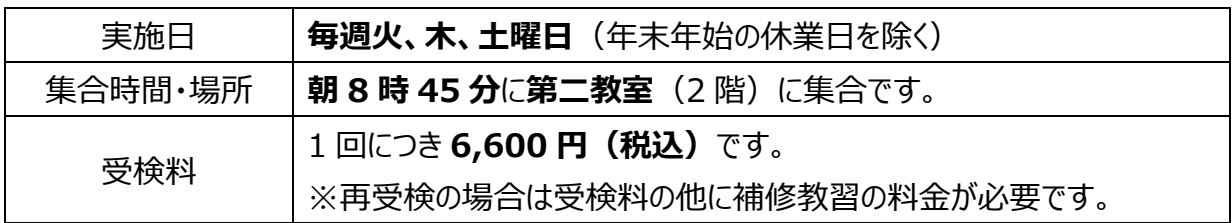

# **5-③ 受検資格**

- **年齢が 18 歳以上**であり、**第 1 段階の技能教習のみきわめが良好(合格)** であること。再受検の場合は 1 時限以上の補修教習が終了していること。
- **教習期限が有効**であること。

# **5-④ 受検のお申し込みと締め切りなど**

- 検定予約カウンターで予約機から検定予約を取って検定予約券をお持ち帰り下さ い。スケジュールプランの方も同様です。
- **受検希望日の前日(火曜日の受検をご希望の方は、日曜日)の 5 時限目終 了(15時)まで**にお申し込みください。

# **5-⑤ 検定のキャンセル方法など**

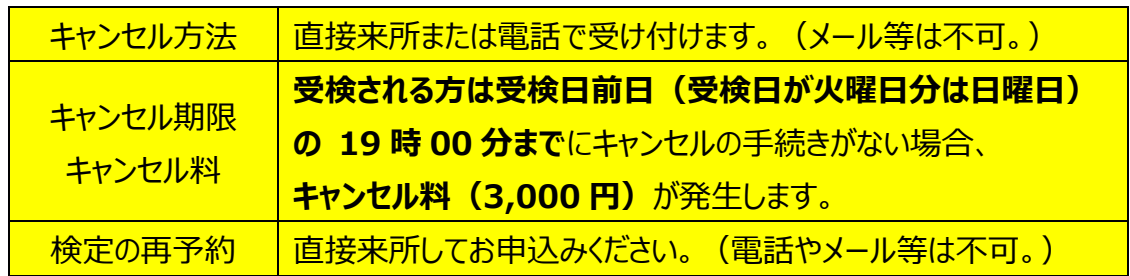

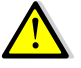

修了検定の合格有効期限は**合格日から3ヶ月間**です。この期限内に 適性試験と仮免学科試験に合格しませんと仮免許証を取得できません。

## **6 仮免学科試験など ~仮免許試験について その2~**

修了検定に合格した方を対象に、適性試験と仮免学科試験が行われます。

# **6-① 適性試験、仮免学科試験の実施日とお申込みなど**

| 実施日時    | 毎週火、木、土曜日(年末年始の休業日を除く)の13時       |
|---------|----------------------------------|
| 集合時間・場所 | 12 時 55 分に第二教室 (2 階) に集合してください。  |
| 受験料     | 2,900円 (再受験の場合は1回につき1,800円)      |
| お申込みなど  | お申し込みについては、修了検定の合格発表の直後にご案内します。  |
|         | キャンセルは無料です。再予約は来所または電話で受け付けています。 |

**6-② 受験資格** 教習期限の有効期間内であることの他、次のとおりです。

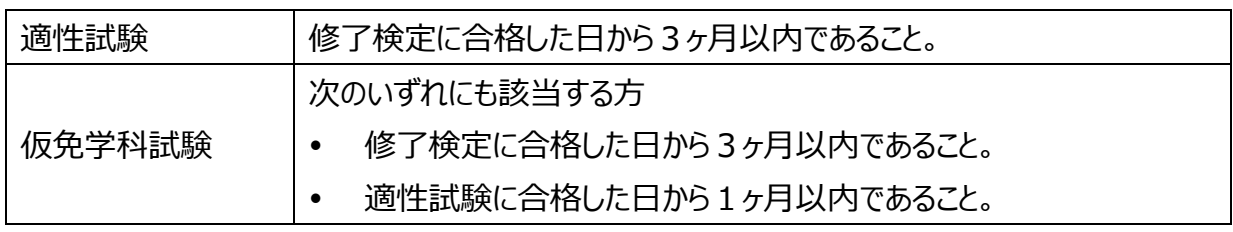

- **6-③ 適性試験** 色彩識別、運動能力及び視力検査
	- **裸眼での視力が規定の基準に満たない方は、眼鏡等**を必ずお持ちください。 **コンタクトレンズ**は視力補正を目的とするもの以外は使用できません。また、視力 補正が目的であっても、 **装飾は使用できません**。
	- 適性試験の合格から**1ヶ月以内**に仮免学科試験に合格しませんと、適性試験を 再び受けることになります。

#### **6-④ 仮免学科試験について**

 学科教習第 1 段階の内容のすべてが出題範囲です。1 問 1 点の問題が 50 問 出題され、9 割以上(45 点以上)の得点で合格です。

#### **6-⑤ 仮免許証の交付について**

- 仮免許証の交付日は、仮免学科試験合格日の翌日(土曜日に合格した方は翌 週の火曜日)です。(※免許センターの休業日の関係で変わる場合があります。)
- 仮免許証の有効期限は、仮免学科試験の合格日から **6 ヶ月間**です。 ※表紙に記入欄があります。

#### **7 第 2 段階の学科教習と卒検前効果測定**

#### **7-① 第 2 段階の学科教習**

- 開始時間までに**第二教室**にお入りください。(学科 13、14 は**応急救護処置室**です) 受講には、教習原簿、教習生証、学科教本が必要です。
- 第2段階の学科教習は**全部で16時限**です。対面学科は番号順に受ける必要 はありませんが、2段階のオンライン学科は 25番26番だけしか表示されません。 25番26番を受講済にして承認されると他の番号が画面表示されるようになって います。
	- 対面学科においても**先行学科「25 経路の設計」、「26 高速道路での 運転 はよび「12∼14 応急救護処置Ⅰ(→次ページ)はなるべく早い時期** に受けてください。
- **応急救護(12 番・13 番・14 番)の学科及び対面学科の 21 番は実習を伴うため定員が設けられています。(→次ページ)**

予約機等の画面で**応急・効果測定**を選択後、車種変更、**応急12**を選択して予 約をお取りください。21番はオンライン学科でも受講できますが、その場合は定員も 予約もありません。

 **学科 12・13・14「応急救護処置」**と**学科 21「自動車 の保守管理」**は動きやすい服装で受講してください。**スカートの着 用はお断りしています。**髪の長い方は髪留めをご用意ください。学科 21 番はオンライン学科でも選択できます。その場合には上記のよう な実技はありません。

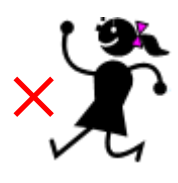

- **学科 16「適性検査結果に基づく行動分析」**を受講する際は、 **OD式 安全性テストの結果**をご用意ください。
- **学科試験免除の方** 「学科11」と「学科26」の受講が必要です。 「学科26」はご自分で時間割表を確認して早めに履修してください。

• 学科教習のすべてを履修後は<mark>个、「卒検前効果測定」</mark>に早めに合格してください。 卒検前効果測定の受験は予約制です。仮免前効果測定と卒検前効果測定の時間 帯は別です。それぞれの時間割に沿って予約してください。 ※**技能教習のみきわめ**を受ける前までに合格してください。

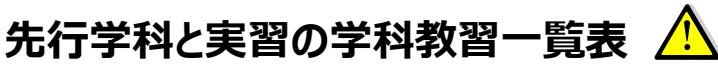

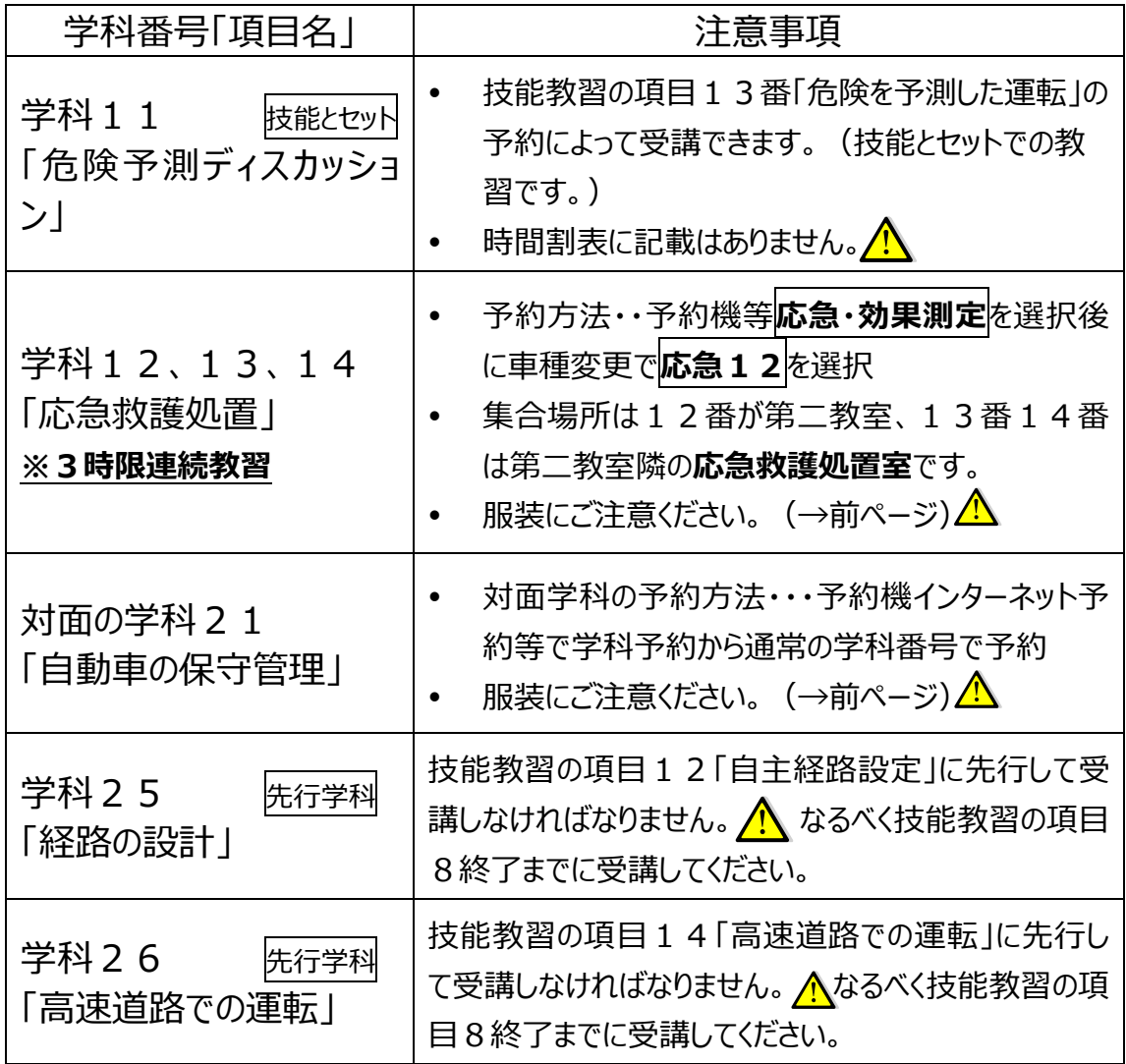

# **7-② 卒検前効果測定の受け方**

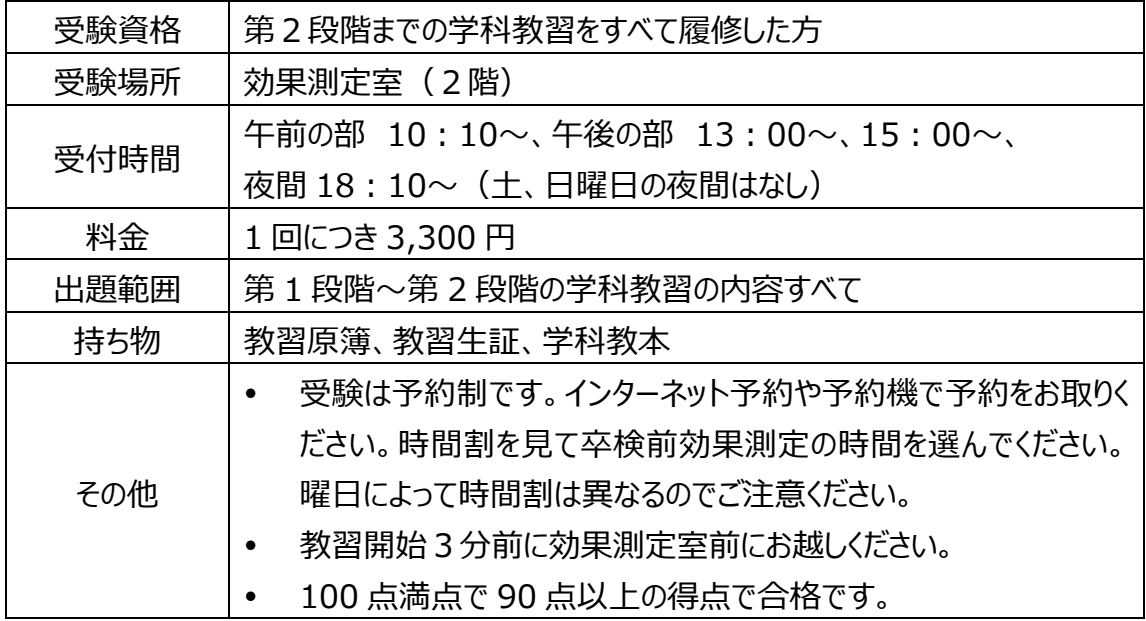

## **8 第 2 段階の技能教習**

#### **8-① 教習にあたっての注意事項**

**仮免許証**が必要です。その他、運転に必要なものを忘れずにお持ちください。

#### **8-② 予約の回数と制限、教習の順番など**

- **1 日に 3 回まで**教習を受けられます。3 回の教習を受ける場合、**1 時限以上の 空き時間を少なくとも 1 回入れること**が必要です。 例えば、「2時限目+3 時限目+昼休み(1 時間)+4 時限目」は教習可能で す。
- **手持ちの予約回数**は、**最大3回です。項目8番終了後に予約の変更 手続きを行うと 6 回に変わります**。**変更手続きには指導員の指示が必要です。**
- **予約の順番は下表のとおりです。(AT車、最短時限で卒業の場合)**

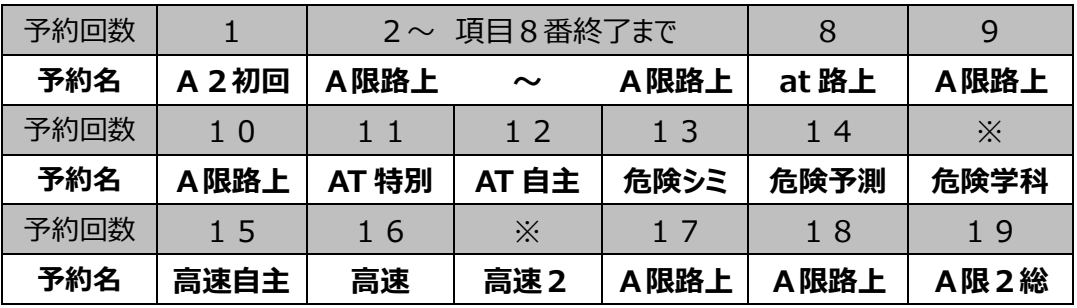

※危険学科は、学科教習 11 番「危険予測ディスカッション」です。

※高速2は、高速道路までの移動にかかる予備時間で、教習料金はかかりません。 ※MT車の方は、「A 2 lを「M2」、「A 限」「AT」を「MT」、「at」を「mt」と読み替えてく ださい。

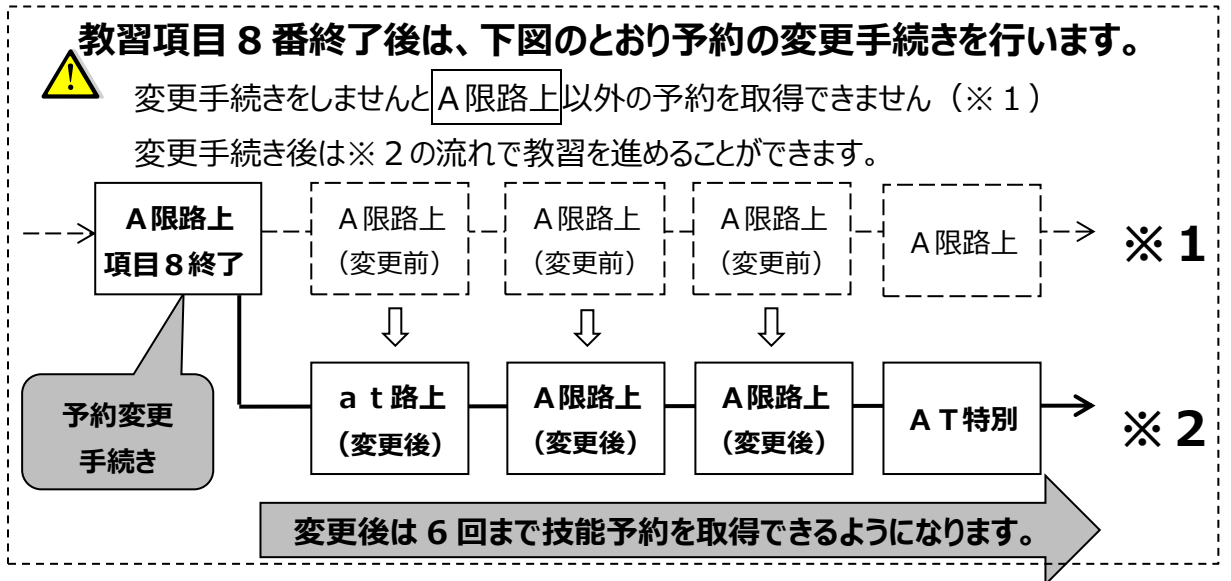

## **9 卒業検定**

#### **9-① 卒業検定について**

最終目標である**「普通免許」**を取得するための運転技能の試験です。卒業検定に合格 すると**卒業証明書**が発行されます。

#### **9-② 受検資格など**

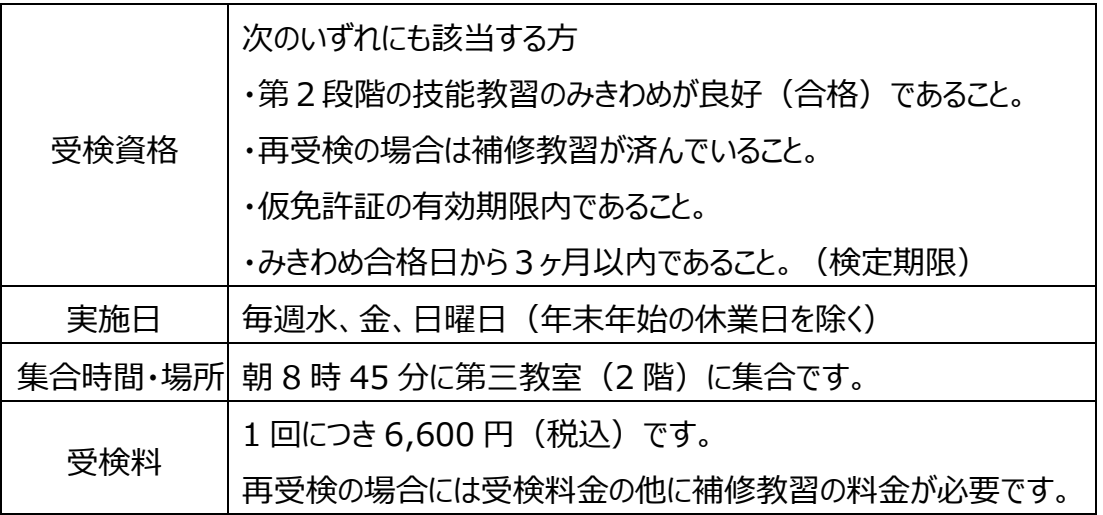

#### **9-③ 受検のお申し込みと締め切り**

検定予約カウンターで予約機から検定予約を取って検定予約券をお持ち帰り下さい。 スケゾュールプランの方もお申込みが必要です。

受検希望日の前日の **5 時限目終了(15 時)**までにお申し込みください。

#### **9-④ 検定のキャンセル方法など**

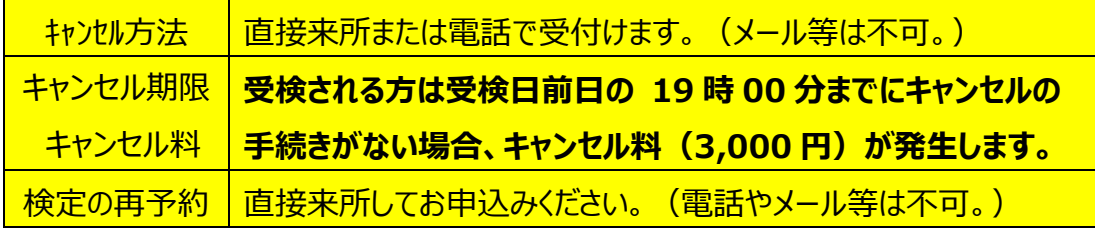

**9-⑤ 卒業式** 卒業検定の合格者を対象に、合格当日に卒業式が行われます。

- 卒業証明書など、運転免許試験の受験に必要な書類を発行します。
- 受験申請の手続きについてお知らせします。
- 卒業証明書の有効期限は **合格日から1年間**です。

**※卒業証明書の有効期限内に住所地の運転免許センターにおいて、適性試験と学科 試験(学科免除者を除く)に合格して運転免許証の交付を受けてください。有効期 限を過ぎるとすべてが無効になりますので、ご注意下さい。**

**e-ライセンスアプリのご案内**

教習開始日に登録してください!

# **スマートフォンをご利用の方は教習所専用アプリe-ライセンス KS を インストールしてください**

#### **①e ライセンスアプリでできること**

- 1.都南自動車教習所から次のような通知を受信することができます。
	- ・当日の手持ち予約の確認情報
	- ・教習に関するお知らせ
	- ・天候による営業変更のような緊急なお知らせ
	- ・キャンセル待ち申し込みした方には呼び出し番号情報
- 2.アプリから入るとインターネット予約は ID・パスワード無しでログインできます。
- 3.スケジュール予約の方はスケジュール表が画面で表示できます。
- 4.スマホアプリの機能は、教習システム停止中はご利用いただけません。
- 5.卒業した方は不要になるのでアプリを削除してください。

#### **②e ライセンスアプリ登録方法**

**本ページ下の QR コードで各ストアからアプリをダウンロードしてインストールしてください。**

**アプリ設定情報は**

- **・ログイン ID ・・・ 教習生番号**
- **・パスワード ・・・ 予約用パスワード**
- **・認証コード ・・・ 『 4505el31 』**

 **ヨンゴーゼロゴーイーエルサンイチ**

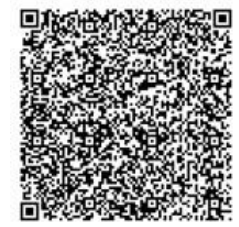

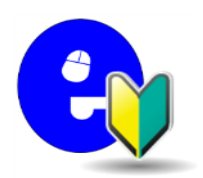

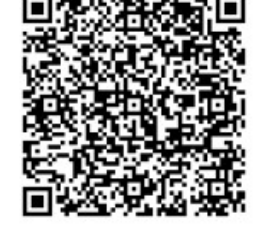

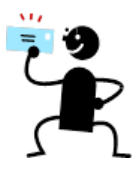

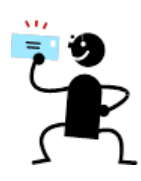

 **iphone 用 android 用**

# **学科練習ムサシのご案内**

教習開始日の翌日から利用してください!

インターネットを使って自宅で出来る、学科・効果測定用

練習問題へのアクセスは下記の I Dパスワードで ! !

○ケータイ&パソコン共通アドレス

<http://www.musasi.jp/tonan/>

 $ID$  教習牛番号 =  $(577)$ 

パスワード=生年月日(8ケタ)

**※ムサシの案内は、効果測定室や受付にございます。** ○当教習所のホームページにパソコンでアクセスしてください。

・「教習生の方」 → 「教習生専用ページ」 → 「学科練習 ムサシ」 の順にお進み下さい。

・ムサシの画面になりましたら、IDとパスワードを入力してく ださい。

**※学科合格の秘訣は、早めにたくさんの問題を解いておくのがカギです! ※利用できる期間は教習開始日から 1 年間です。登録から 1 年以上経過 して本免試験のために練習したい方は教習所にご連絡ください。**

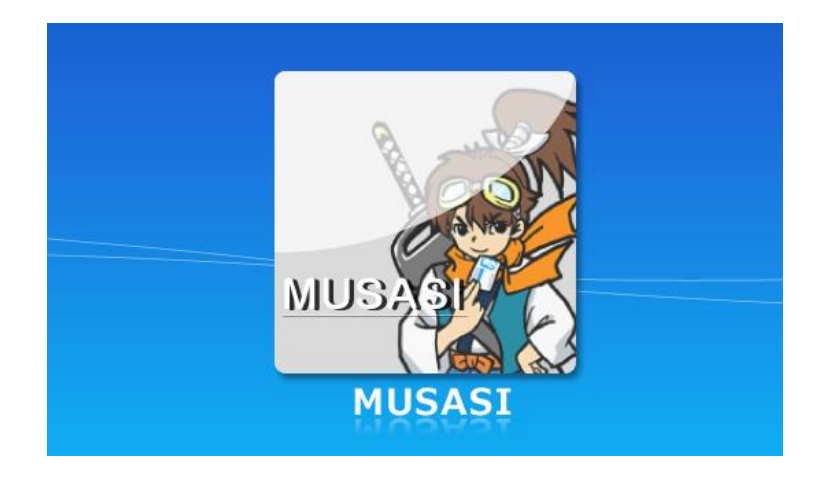

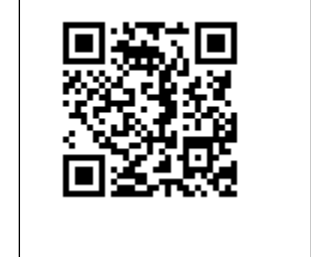

## オンライン学科視聴専用ルームと 自習室のご案内

オンライン学科視聴専用ルームを 利用する方は受付で利用者名簿に 必要事項を記入してください。

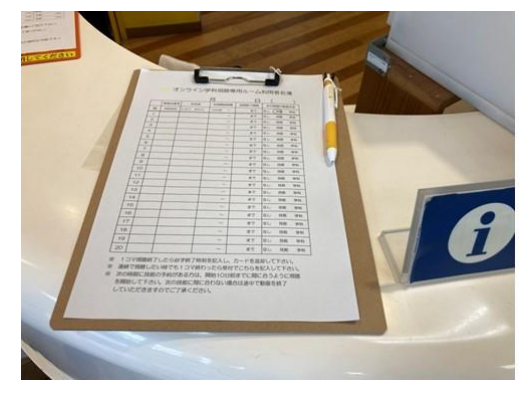

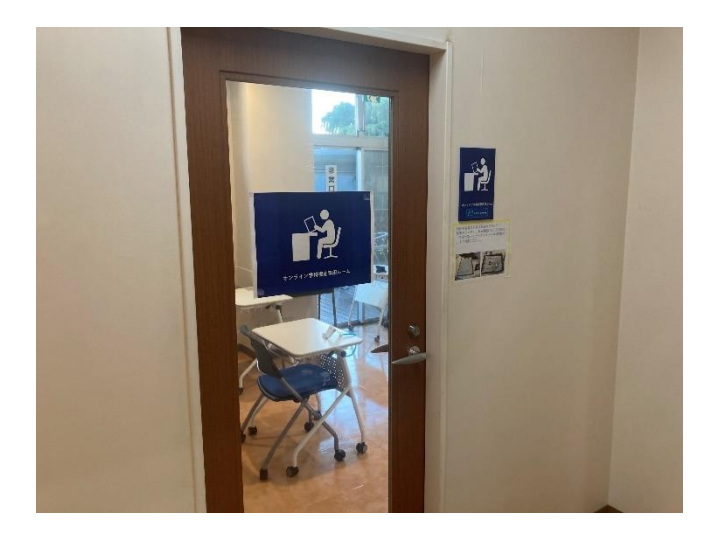

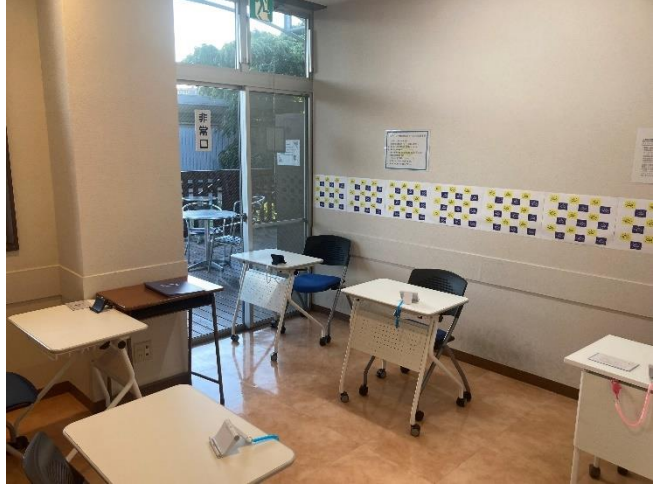

専用ルーム入口 インスコンコンコンコンコントランス 待合室と同じwifi環境です。

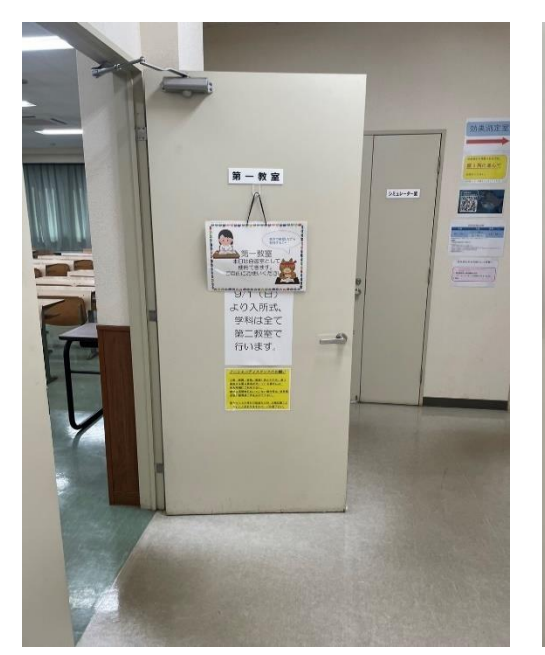

- 27 - 2階第一教室で自習できます。 申込手続きは必要ありません。

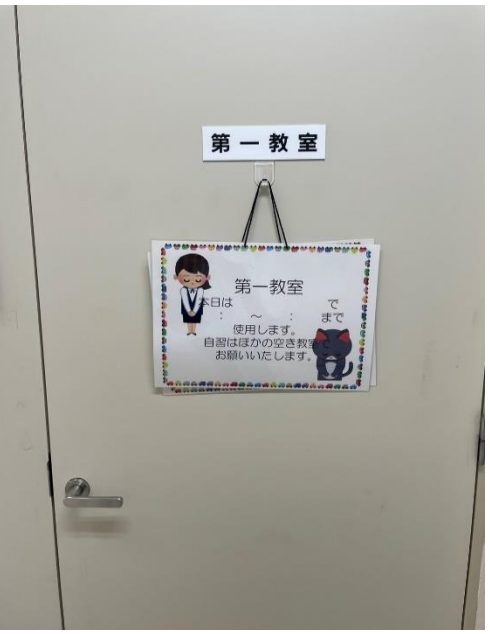

第一教室で他の授業が入っている時は 使用できません。